#### **Chapter 1: What is Reactive Programming?**

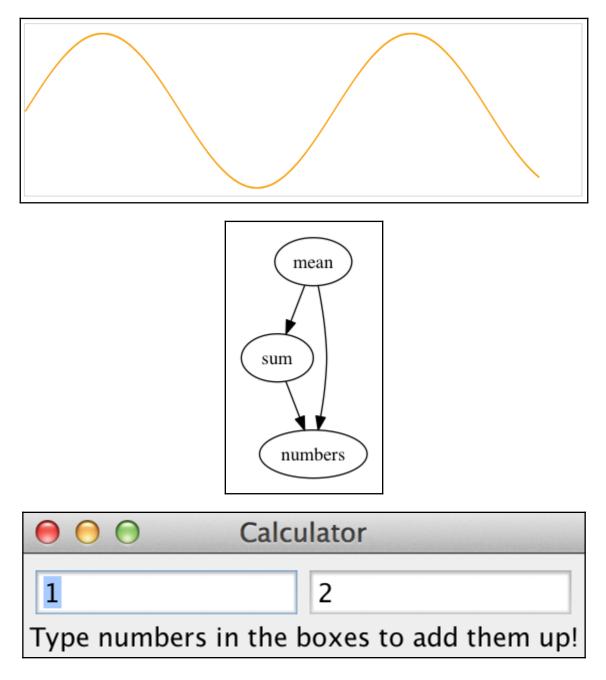

### Chapter 2: A Look at Reactive Extensions

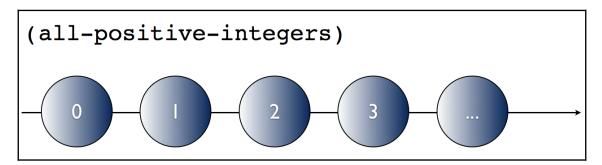

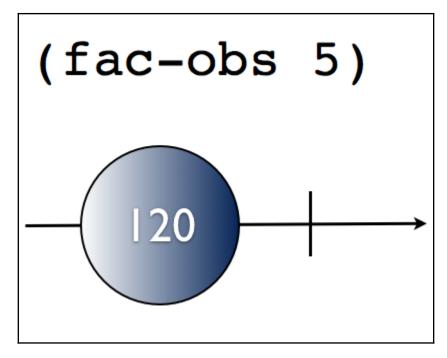

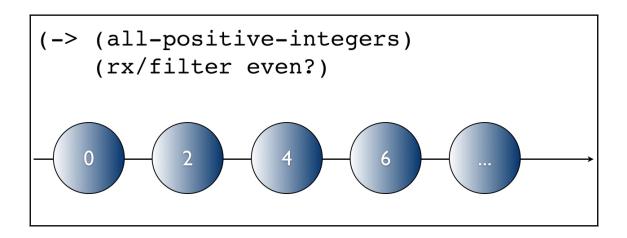

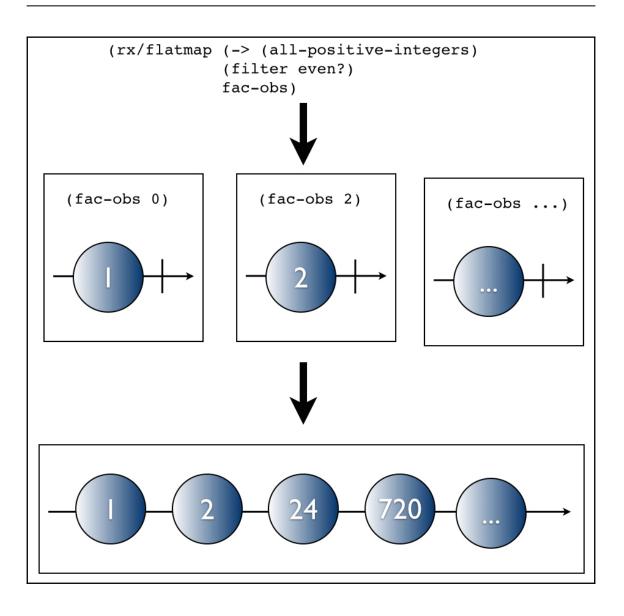

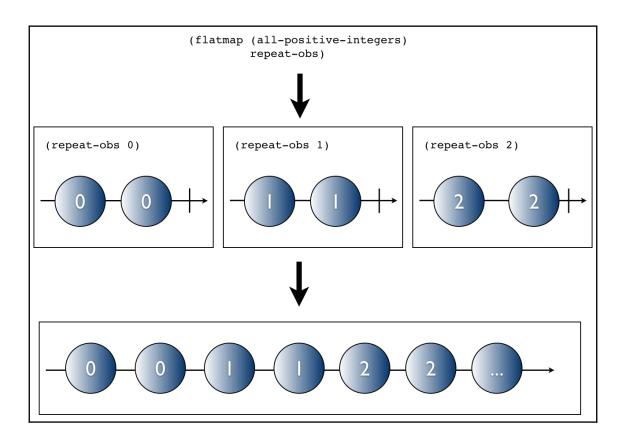

\_

### Chapter 3: Asynchronous Programming and Networking

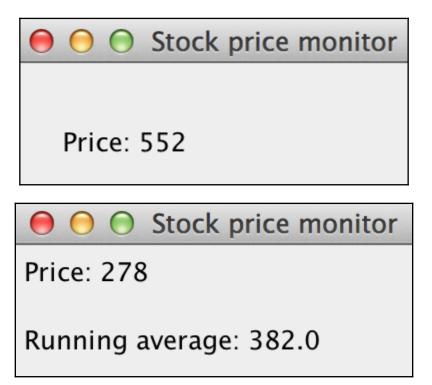

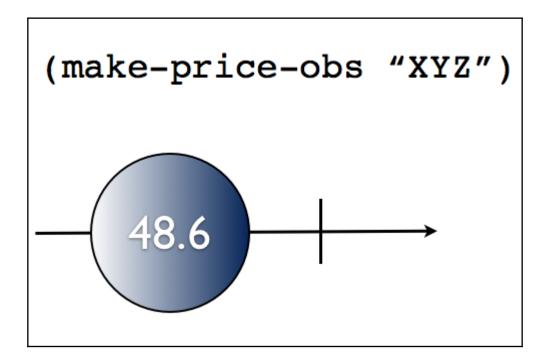

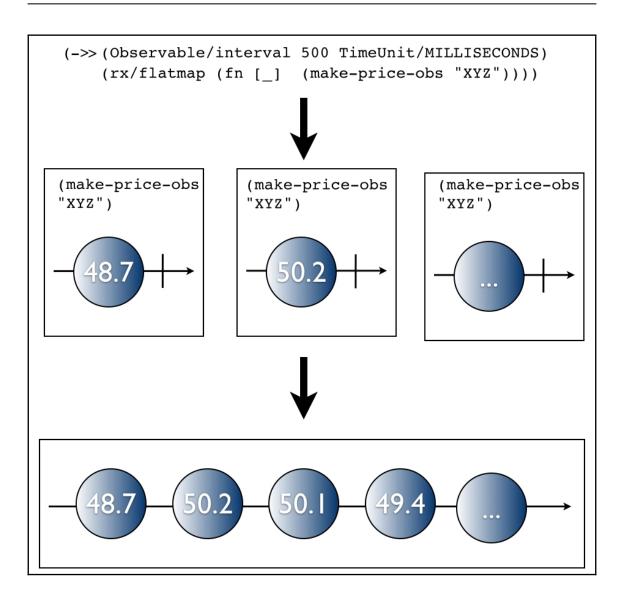

● ● ● Stock price monitor

Price: 278

Running average: 382.0

#### **Chapter 4: Introduction to core.async**

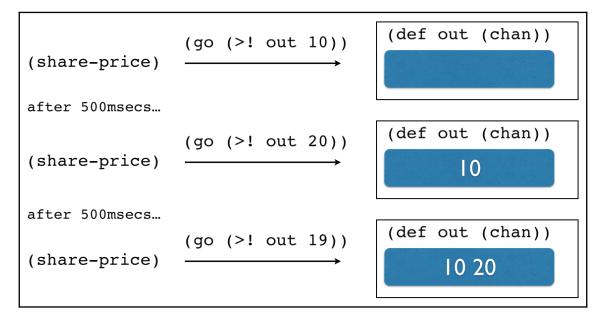

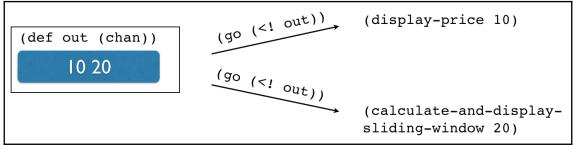

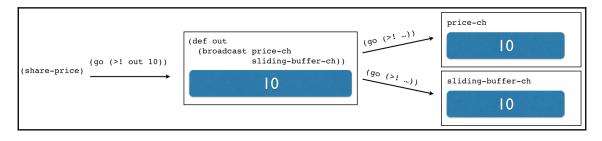

# Chapter 5: Creating Your Own CES Framework with core.async

# Chapter 6: Building a Simple ClojureScript Game with Reagi

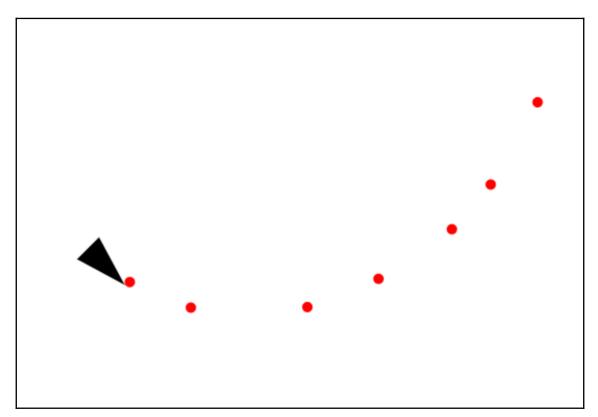

#### **Figwheel template**

Checkout your developer console.

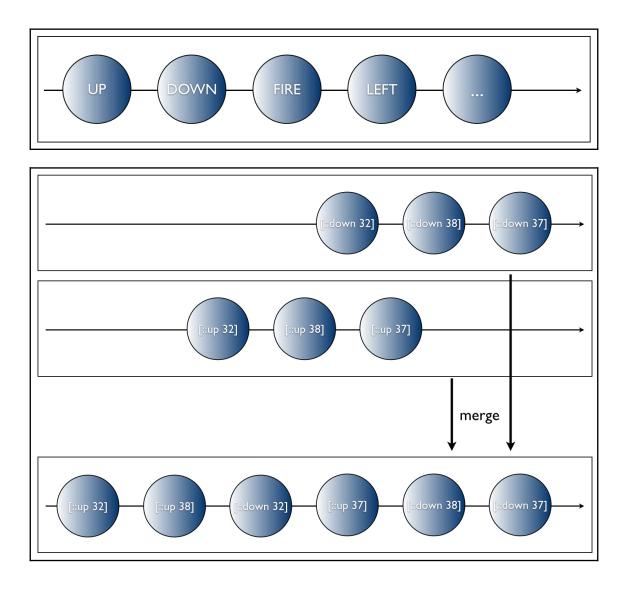

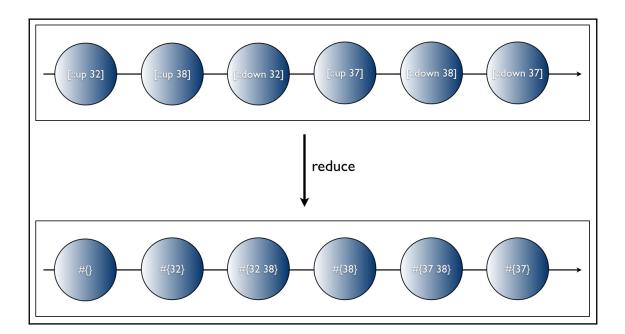

# **Chapter 7: The UI as a Function**

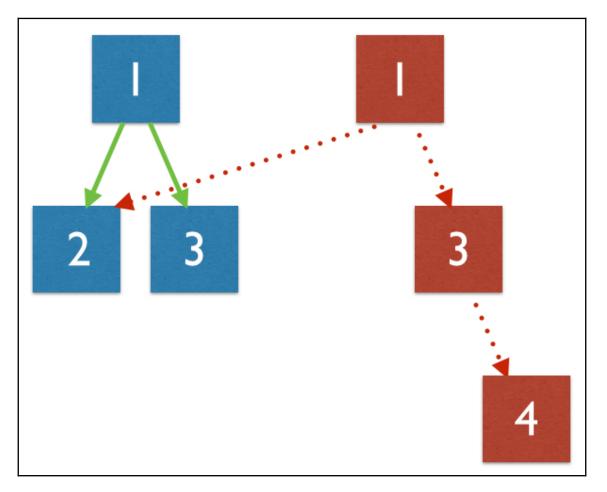

| $\leftrightarrow$ > G | ۵                      | i localhost:3449/index.html                                                                           | ••• | ◙ | ☆ |
|-----------------------|------------------------|----------------------------------------------------------------------------------------------------|-----|---|---|
| Contac                | ts                     |                                                                                                    |     |   |   |
| 0                     |                        | XXX XXX XXX) (james@metallica.com) Show details<br>XXX XXX XXX) (the.nergal@behemoth.pl) Show details |     |   |   |
| Email                 | the.nergal@behemoth.pl |                                                                                                    |     |   |   |
| Phone                 | +48 XXX XXX X          | XX                                                                                                    |     |   |   |

| Backlog                             | In Progress                   | Done |
|-------------------------------------|-------------------------------|------|
| Expenses                            | Groceries shopping            |      |
| Submit last client's expense report | Almond milk, mixed nuts, eggs |      |
|                                     |                               |      |
|                                     |                               |      |
|                                     |                               |      |
|                                     |                               |      |
|                                     |                               |      |
|                                     |                               |      |
|                                     |                               |      |

## **Chapter 8: A New Approach to Futures**

# Chapter 9: A Reactive API to Amazon Web Services

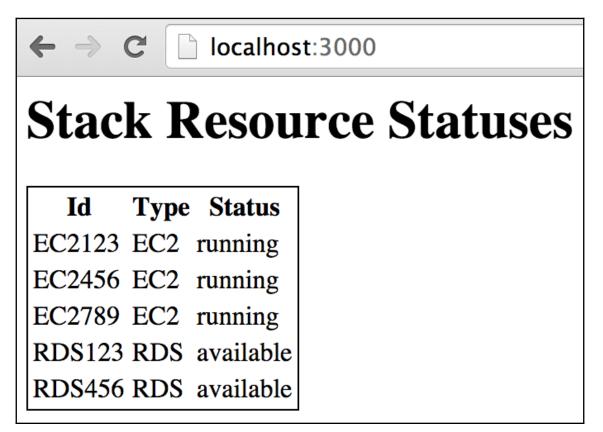

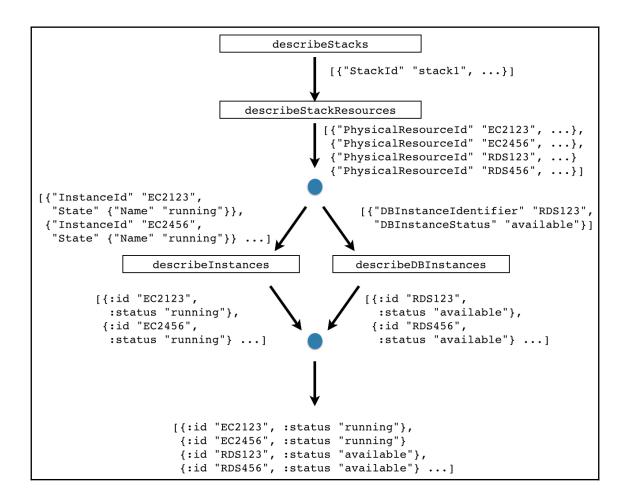

#### **Chapter 10: Reactive Microservices**

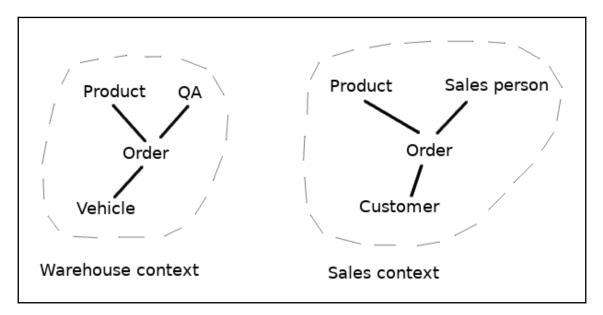

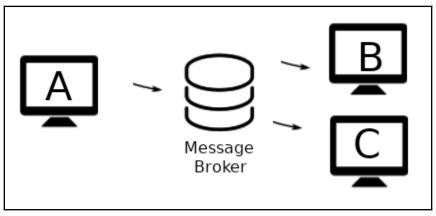

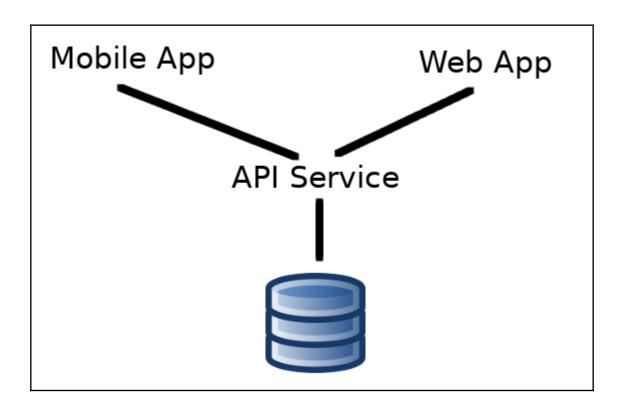

| 💮 swagger                            | Explore                                     |  |  |  |  |  |  |
|--------------------------------------|---------------------------------------------|--|--|--|--|--|--|
| Swagger API                          |                                             |  |  |  |  |  |  |
| default                              | Show/Hide List Operations Expand Operations |  |  |  |  |  |  |
| GET /cards                           |                                             |  |  |  |  |  |  |
| POST /cards                          |                                             |  |  |  |  |  |  |
| DELETE /cards/{id}                   |                                             |  |  |  |  |  |  |
| GET /cards/{id}                      |                                             |  |  |  |  |  |  |
| PUT /cards/{id}                      |                                             |  |  |  |  |  |  |
| [ BASE URL: / , API VERSION: 0.0.1 ] |                                             |  |  |  |  |  |  |

# **Chapter 11: Testing Reactive Apps**

### **Chapter 12: Concurrency Utilities in Clojure**

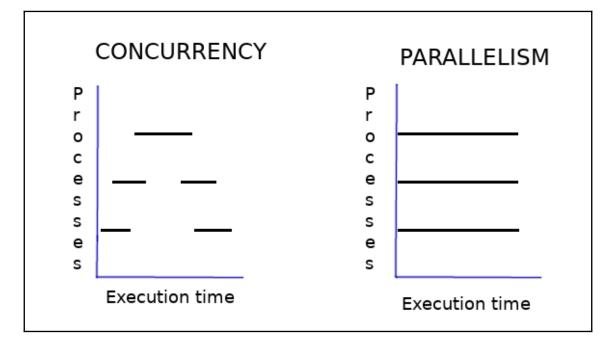

# **Appendix - The Algebra of Library Design**